# Examcollection

<http://www.ipass4sure.com/examcollection.htm>

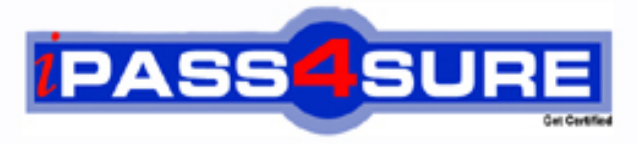

http://www.ipass4sure.com

# **MB7-702**

## **Microsoft**

Microsoft Dynamics NAV 2013 C/Side Development Exam

**The MB7-702 practice exam is written and formatted by Certified Senior IT Professionals working in today's prospering companies and data centers all over the world! The MB7-702 Practice Test covers all the exam topics and objectives and will prepare you for success quickly and efficiently. The MB7-702 exam is very challenging, but with our MB7-702 questions and answers practice exam, you can feel confident in obtaining your success on the MB7-702 exam on your FIRST TRY!**

**Microsoft MB7-702 Exam Features**

- **Detailed questions and answers for MB7-702 exam**
- **Try a demo before buying any Microsoft exam**
- **MB7-702 questions and answers, updated regularly**
- **Verified MB7-702 answers by Experts and bear almost 100% accuracy**
- **MB7-702 tested and verified before publishing**
- **MB7-702 examcollection vce questions with exhibits**
- **MB7-702 same questions as real exam with multiple choice options**

**Acquiring Microsoft certifications are becoming a huge task in the field of I.T. More over these exams like MB7-702 exam are now continuously updating and accepting this challenge is itself a task. This MB7-702 test is an important part of Microsoft certifications. We have the resources to prepare you for this. The MB7-702 exam is essential and core part of Microsoft certifications and once you clear the exam you will be able to solve the real life problems yourself.Want to take advantage of the Real MB7-702 Test and save time and money while developing your skills to pass your Microsoft MB7-702 Exam? Let us help you climb that ladder of success and pass your MB7-702 now!**

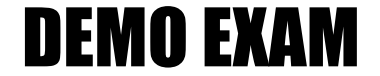

#### For Full Version visit

<http://www.ipass4sure.com/allexams.asp>

#### **QUESTION:** 1

You are designing a table with a Customer Name field that must not be stored. The table must derive its contents from the Name field on the Customer table. The Customer Name field must then be used in a C/AL function. How should you create the Customer Name field and then access it using C/AL code?

A. Create the Customer Name as a FlowFilter field. In the code, use the CALSUMS function to evaluate the value of Customer Name.

B. Create the Customer Name as a Normal text field. In the code, use the EVALUATE function to evaluate the value of Customer Name.

C. Create the Customer Name as a FlowField with a Method set to Lookup. In the code, use the CALCFIELDS function to evaluate the value of the Customer Name.

D. Create the Customer Name as a FlowFilter field. In the code, use the EVALUATE function to evaluate the value of Customer Name.

#### **Answer:** A

#### **QUESTION:** 2

You create a Seminar Registration Line table. You need to ensure that the Line Discount Amount is always calculated correctly. You need to add the following code segment to the table: "Line Discount Amount":= ROUND("Line Discount %" \* Item. "Seminar Price" \* 0.01,GLSetup. "Amount Rounding Precision"); On which trigger should you add the code segment?

A. OnModify

- B. Line Discount Amount OnValidate
- C. Quantity OnValidate
- D. Line Discount % OnValidate

**Answer:** D

**QUESTION:** 3

What is a function trigger?

A. A system flag (trigger) that is raised whenever a built-in function in Microsoft Dynamics NAV is run

B. A set of C/AL statements run when called by other C/AL code

C. A system flag (trigger) to indicate to Microsoft Dynamics NAV that a function has run successfully

D. A system indicator that is set when a new record is inserted into a table

#### **Answer:** D

#### **QUESTION:** 4

You create a new page in Microsoft Dynamics NAV. You notice a table 2000000039 printer. Which type of table is it?

A. System table B. Special table C. Virtual table D. Temporary table

#### **Answer:** C

#### **QUESTION:** 5

You need to create a master table representing entities with whom business is conducted. Which posting group must you include in the table?

A. The Gen. Bus. Posting Group B. The Gen. Prod. Posting Group C. The VAT Prod. Posting Group D. The VAT Bus. Posting Group

#### **Answer:** B

#### **QUESTION:** 6

You need to add a new Text field to the Item table. What is the maximum length of Text fields in a table?

A. 80 B. 200 C. 250 D. 1024

#### **Answer:** C

#### **QUESTION:** 7

You need to develop a Microsoft Dynamics NAV solution in an environment where many users use different languages on their computers. What should you do?

A. Develop the solution in different databases (one for each language required).

B. Develop different objects with a different CaptionML for each language required.

C. Develop the solution in American English and provide language-specific names using CaptionML, OptionCaptionML and InstructionalTextML.

D. Develop the solution in American English and provide language-specific names by using the Tools menu and clicking Language.

#### **Answer:** D

#### **QUESTION:** 8

You need to get the list of indexes for a Microsoft Dynamics NAV table from the Microsoft SQL Server Management Studio. Which command should you use?

A. DBCC SHOW\_STATISTICS [<Company Name>\$< Table Name>]

B. sp\_helpindex [<Company Name>S< Table Name>]

C. sp\_helpindex ([<Company Name>\$< Table Name>],[\$<Key Number>])

D. DBCC SHOW\_STATISTICS ([<Company Name>\$< Table Name>],[\$<Key Number>])

#### **Answer:** B

#### **QUESTION:** 9

How many SumIndexFields can one key have?

- A. 8 B. 12
- C. 20
- D. 24

#### **Answer:** C

#### **QUESTION:** 10

Which statement about bulk inserts is true?

A. Bulk inserts do not work when you issue any FIND statements on the table, and bulk inserts are performed when you issue a MODIFY or DELETE statement on the table.

B. In T-SQL, bulk inserts translate to BULK INSERT, and bulk inserts do not work when you issue any FIND statements on the table.

C. Bulk inserts are performed when you issue a MODIFY or DELETE statement on the table, and bulk inserts reduce the time that the table is locked.

D. In T-SQL, bulk inserts translate to BULK INSERT, and bulk inserts reduce the time that the table is locked.

#### **Answer:** C

#### **QUESTION:** 11

In Microsoft Dynamics NAV, for which two actions can you use a Microsoft SQL Server collation? (Each correct answer presents part of the solution. Choose two.)

A. to specify the sort order to use for Unicode data types per company

B. as the code page that is used to store non-Unicode character data per company

C. as the code page that is used to store non-Unicode character data per database

D. to specify the sort order to use for Unicode data types per database

**Answer:** B, D

#### **QUESTION:** 12

You have the following C/AL code segment: ItemLedgerEntry.SETCURRENTKEY("Item No."); ItemLedgerEntry.FINDSET; You have the following query, based on the C/AL code segment: SELECT \* FROM "CRONUS International Ltd\_\$Item Ledger Entry" ORDER BY "Item No\_", "Posting Date", "Entry No\_"

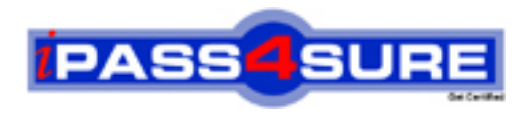

### **Pass4sure Certification Exam Features;**

- Pass4sure offers over **4500** Certification exams for professionals.
- More than **98,800** Satisfied Customers Worldwide.
- Average **99.8%** Success Rate.
- Over **150** Global Certification Vendors Covered.
- Services of Professional & Certified Experts available via support.
- Free 90 days updates to match real exam scenarios.
- Instant Download Access! No Setup required.
- Price as low as \$19, which is 80% more cost effective than others.
- Verified answers researched by industry experts.
- Study Material **updated** on regular basis.
- Questions / Answers are downloadable in **PDF** format.
- Mobile Device Supported (Android, iPhone, iPod, iPad)
- No authorization code required to open exam.
- **Portable** anywhere.
- *Guaranteed Success*.
- **Fast**, helpful support 24x7.

View list of All certification exams offered; http://www.ipass4sure[.com/allexams.as](http://www.ipass4sure.com/allexams.asp)p

View list of All Study Guides (SG); http://www.ipass4sure[.com/study-guides.asp](http://www.ipass4sure.com/study-guides.asp)

View list of All Audio Exams (AE); http://www.ipass4sure[.com/audio-exams.asp](http://www.ipass4sure.com/audio-exams.asp)

Download Any Certication Exam DEMO. http://www.ipass4sure[.com/samples.asp](http://www.ipass4sure.com/samples.asp)

To purchase Full version of exam click below; [http://www.](http://www.ipass4sure.com/allexams.asp)ipass4sure.com/allexams.asp

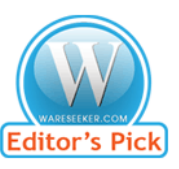

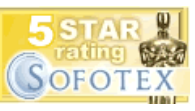

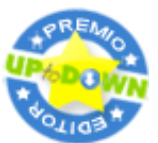

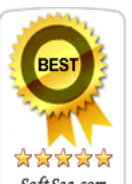

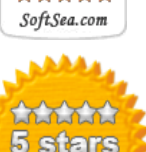

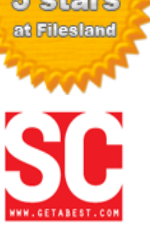

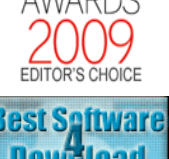

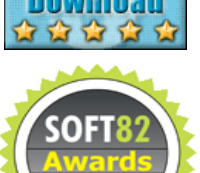

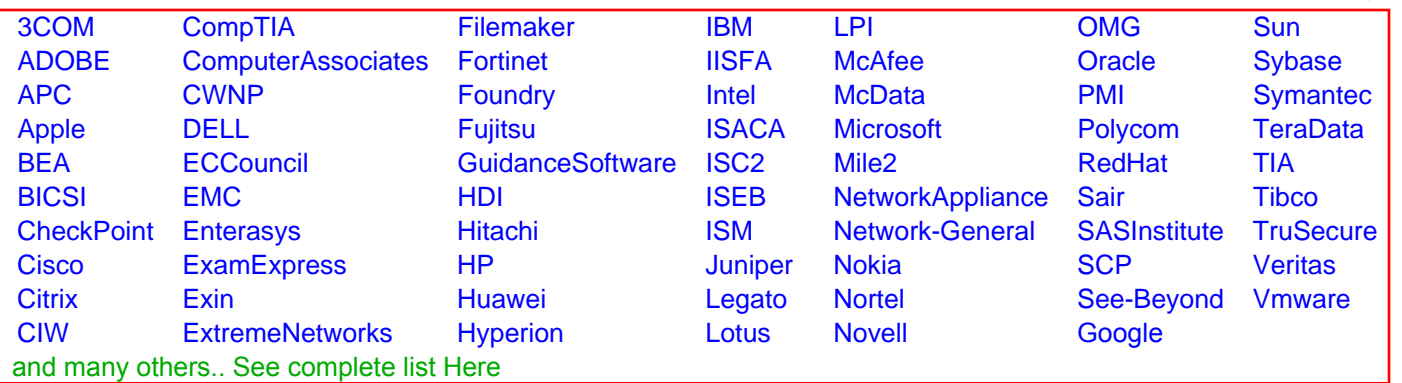

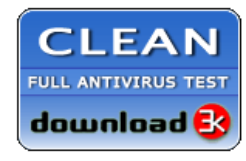

**Editor's Review EXCELLENT** 含含含含 SOFTPEDIA<sup>®</sup>

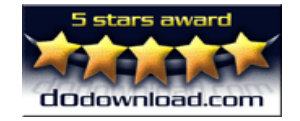

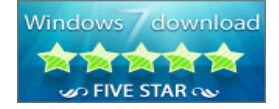

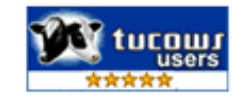